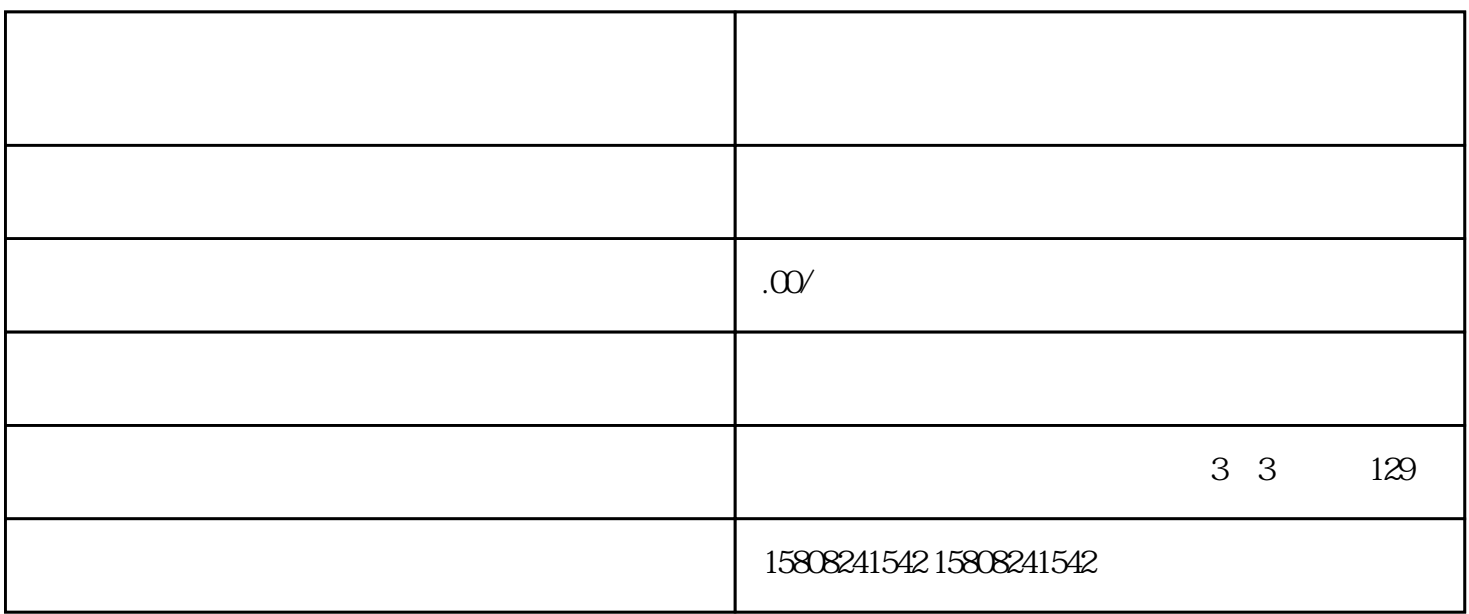

 $j$ undui $\qquad$ 

首先,商家需要了解我国jundui自采的政策规定。jundui自采是指jundui根据自身需求,直接从市场上caig ou de la jundui termina de la jundui

1.  $\blacksquare$ 

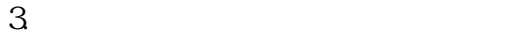

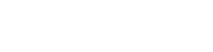

- $4<sub>1</sub>$
- 5. jundui

- 1.
- $2.$
- $3 \sim$
- 4. 企业信用报告;
- $5\,$

## 6. jundui

- 7. jundui
	- jundui
- $\lim_{\alpha\to\infty}$ jundui
- 1. jundui
- 2. Jundui
- 3. jundui

1. The settlement of the settlement of the settlement of the set of the set of the set of the set of the set of the set of the set of the set of the set of the set of the set of the set of the set of the set of the set of  $2.$  $3 \thinspace$  $4.$  $\rm j$  $\mathop{\mathrm{undid}}$